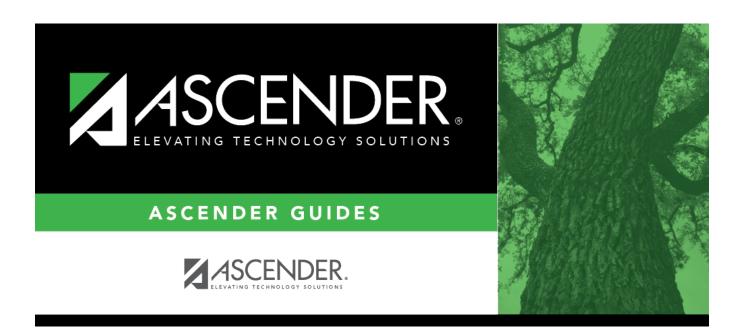

# Student Year-at-a-Glance - End of Final Semester

ii

## **Table of Contents**

| <b>End of Final Semester</b> | 1      |
|------------------------------|--------|
| Liiu vi i illai selliestei   | <br>Τ. |

#### **Student Year-at-a-Glance**

#### **End of Cycle/Semester**

#### **End of Final Semester**

The following tasks must be done at the end of the final semester.

**IMPORTANT**: For additional information, reference the TeacherPortal End-of-Semester and TeacherPortal End-of-Year reminders from the TeacherPortal guide <a href="https://help.ascendertx.com/teacherportal/doku.php/academy/eos">https://help.ascendertx.com/teacherportal/doku.php/academy/eos</a>

☐ Complete all End of Cycle and End of Semester tasks, plus the following:

| Task       | Resource |
|------------|----------|
| Attendance |          |

1

| Task                                                                                                    | Resource                                                                                                    |
|----------------------------------------------------------------------------------------------------|----------------------------------------------------------------------------------------------------|
|                                                                                                    | IMPORTANT: The following attendance reports must be generated throughout the year and retained for auditing purposes. They can be saved as a PDF. These reports are not available in Historical.  ☐ Attendance Reports > Audit > SAT0600 - Student Detail Report  Verify that individual student membership information is correct, and that the totals on the summary page match the totals on the SAT0900 Principal/Superintendent semester report. |
|                                                                                                    | □ Attendance Reports > Audit > SAT0900 - Campus/District Summary Report Verify eligible attendance days present/absent and special programs contact hours, by campus and by district. Verify that the report is balanced against the SAT0600 - Student Detail Report report.                                                                                                    |
| ☐ Verify that all required attendance audit reports have been generated from ASCENDER and stored for your records, as well as other reports required for the district. <b>Review the TEA Student Attendance</b> | □ Attendance Reports > Audit > SAT0900C - Campus/District Summary Report (COVID)  Verify eligible attendance days present/absent and special programs contact hours, by campus and by district. For the 2020-2021 school year, school districts should also run SAT900C if they participated in remote instruction.                                                                                                    |
| Accounting Handbook (SAAH), Section 2.3 for specific rules.                                                                                                    | ☐ Attendance Reports > Audit > SAT0920 - Campus/District Multi-Track Summary Report This report is the same as SAT0900, except it provides information for multiple tracks.                                                                                                    |
|                                                                                                    | □ Attendance Reports > Audit > SAT0670 - Teacher Membership Roster by Control Num or Attendance Reports > Audit > SAT0671 - Teacher Membership Roster by Period Verify that first and fourth six weeks campus membership is balanced against district enrollment totals on SAT1000.                                                                                                    |
|                                                                                                    | ☐ Attendance Reports > Students > SAT0400 - Daily Attendance Summary Verify that daily attendance summaries have been balanced daily.                                                                                                    |
|                                                                                                    | ☐ Attendance > Reports > Attendance Reports > Rosters > SAT1370 - Class Attendance Verification  Print current year class attendance by instructor name or control number. Use for attendance verification for all attendance or grade reporting cycles.                                                                                                    |

#### Student

| Task                                                                                                    | Resource                                                                          |  |
|----------------------------------------------------------------------------------------------------|-----------------------------------------------------------------------------------|--|
| Grade Reporting                                                                                                    |                                                                                   |  |
| ☐ Assign pass/fail indicators and verify course completion records for PEIMS.                                              | QuickGuide: Assign Pass/Fail Indicators                                           |  |
| <b>NOTE:</b> These indicators must be set for 1st grade and above.                                                         | QuickGuide. Assign Fass/Fail Indicators                                           |  |
| ☐ (Elementary campuses) Compute final grades, whether the campus uses semester grades or cumulative year-to-date averages. | Grade Reporting > Utilities > Grade Computation<br>Elementary                     |  |
| ☐ (Elementary campuses) Print final report cards with the promotion/retained message.                                      | ☐ SGR1400 - Elementary Report Cards (set <b>Print Promoted/Retained Msg</b> to Y) |  |

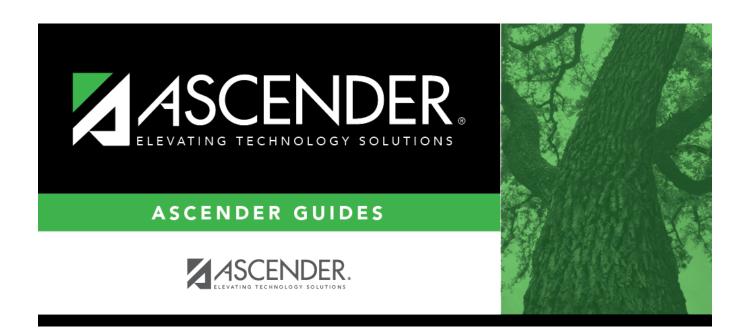

## **Back Cover**

4